## SAP ABAP table /BOFU/S AGGR ACT {Action Settings for aggregate action}

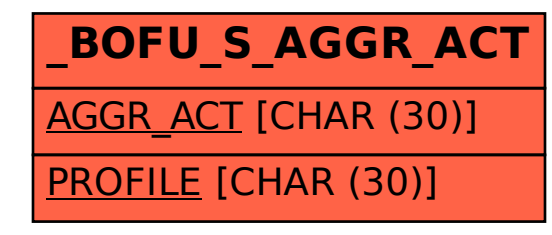